## Familie Euler kauft ein Haus

Für Familie Euler ist es beschlossene Sache: Sie kaufen ein Haus! Leider müssen da noch ein paar Dinge geklärt werden: Zum Beispiel die Höhe der monatlichen Belastung, oder die jährlichen Tilgungsraten. Am Anfang ist die Restschuld groß, entsprechend hoch ist der jährliche Zinsbetrag. Unter **Annuität** versteht man den Betrag aus **Tilgung plus Zinsen.** Wir untersuchen heute die Schuldenzahlung der Familie Euler, die in sechs Jahren eine Hypothek H von **€** 200.000.- bei einem Zinssatz p von 5% zurückzahlen müssen.

**Hinweis:** Für die **Annuität a** gibt es eine (komplizierte) Formel. Sie lautet

**a = H\*q 6 \*(1-q)/(1-q<sup>6</sup> )** (in Zelle D4)

mit **q = 1+p/100** (p: Zinssatz, H: Hypothek) (in Zelle F3).

**q <sup>6</sup>** gibst du so ein: **q^6** (bzw. **(1 - q^6 )**

**AUFGABE 1:** Stelle einen Tilgungsplan nach folgendem Muster auf

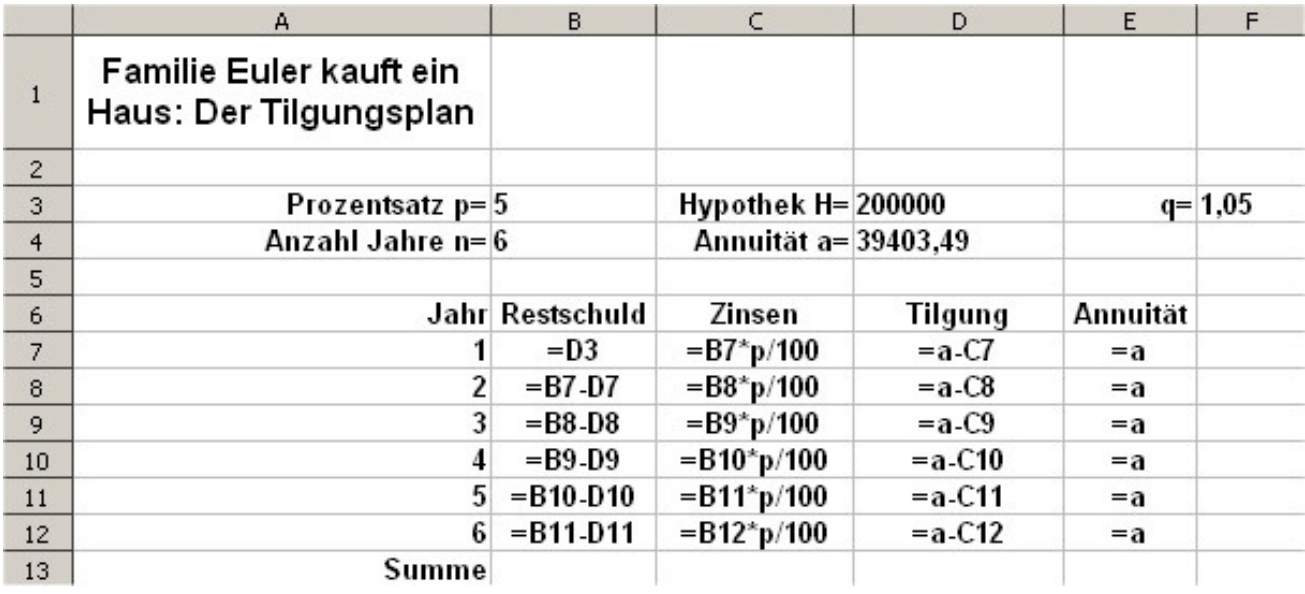

**ACHTUNG** *In die Zellen D4 und F3 gehört eine Formel* (s. o.). Damit du den Tilgungsplan in dieser Form übernehmen kannst, musst du den Formeln in den Zellen **Namen** geben. **Beispiel:** Die Annuität a in Zelle D4 nennen wir **a,** dann schreiben wir in D7 bis D12 bzw. E7 bis E12 einfach a statt D4, ähnlich beim Zinssatz **p** (Zelle B3).

 **Namen für Formeln:** Die betreffende Zelle anklicken, dann **oben links** im **Namenfeld** (steht die Adresse der betreffenden Zelle) einfach den Namen eingeben.

 **AUFGABE 2:** Füge eine zusätzliche Zeile mit der monatlichen Belastung hinzu und speichere dein Arbeitsblatt unter "Tilgung.ods". Wie lautet die Formel für die monatliche Belastung?

 **AUFGABE 3:** Familie Euler hat Glück, der Zinssatz sinkt auf 4 Prozent. Wie wirkt sich diese Änderung auf die Zinsen und die Tilgung aus? \_\_\_\_\_\_\_\_\_\_\_\_\_\_\_\_\_\_\_\_\_\_\_\_\_\_\_\_\_